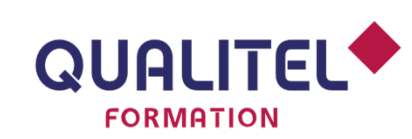

Référence : BNU15CV

B IM ET NUMÉRIQUE

# **INTÉGRER LA MAQUETTE NUMÉRIQUE DANS LE DCE**

# **PRÉREQUIS**

- > Notions sur le déroulé, les phases et le contexte de réalisation d'un projet bâtiment
- > Renseigner la fiche de pré requis (à retourner obligatoirement avant le début de la formation

#### **OBJECTIFS**

- > Comprendre l'émergence du BIM et ses caractéristiques
- > Maitriser les enjeux de l'intégration de la maquette numérique dans le dossier de consultation des entreprises

#### **PROGRAMME**

#### **Le BIM : contexte, définition et enjeux**

- > Bref historique du BIM, contexte actuel du bâtiment et enjeux du BIM (problèmes organisationnels, Plan de transition numérique du bâtiment, Plan BIM 2022...)
- > Vocabulaire du BIM (niveau du BIM, maquette numérique, niveau de développement (LOD/LOI)
- > Dimension du BIM et exemples de cas d'usages
- > Avantages de la démarche BIM et fonctionnement

#### **L'intégration de la maquette numérique en phase DCE**

- > Les précautions liées à l'intégration d'une maquette numérique au DCE
- > Les modalités et limites d'exploitation de la maquette numérique dans le processus de consultation des entreprises
- > Les particularités des consultations des marchés publics par rapport aux données contenues dans une maquette numérique

# **ÉVALUATION ET VALIDATION**

> QCU de validation des objectifs en fin de formation inclus dans la durée totale de la formation

### **Classe virtuelle**

# **PUBLIC CONCERNÉ**

- > Maitres d'ouvrage publics et privés
- > Maitres d'œuvre
- **Entreprises**

# **DURÉE**

> 7 heures soit un jour

#### **COÛT**

- > En inter-entreprises : 840 € HT par personne soit 1 008 € TTC (20% TVA)
- En intra-entreprise : nous consulter

#### **EFFECTIF**

- > Minimum : 3 personnes
- Maximum : 10 personnes

## **MODALITÉS PÉDAGOGIQUES**

> Classe virtuelle : pédagogie active et interrogative (exercices pratiques et échanges)

# **ÉQUIPEMENTS REQUIS**

> PC Portable

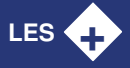

> **Savoir concrètement comment intégrer la maquette numérique et le BIM dans le DCE**